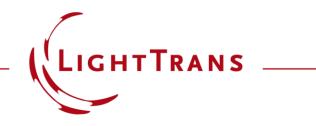

# Simulation of Multiple Light Sources with VirtualLab Fusion

#### **Abstract**

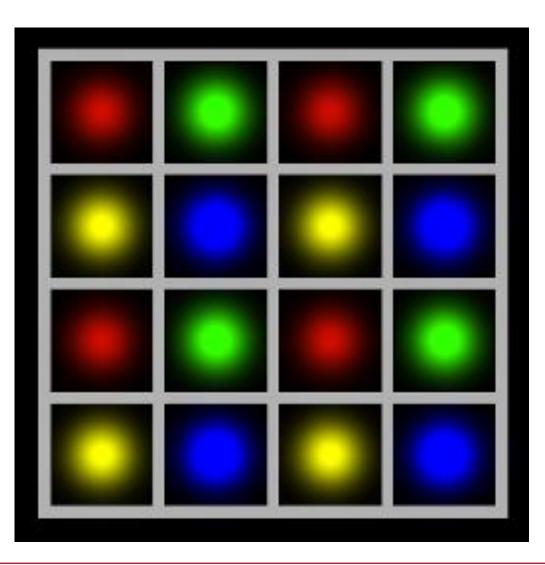

Being able to include multiple light sources in a system is fundamental for many applications, like imaging or illumination. VirtualLab Fusion provides advanced options to tackle these challenges. In this document, we provide a brief overview of how to set up multiple light sources and give several simulation examples.

#### **Overview**

#### The Multiple Light Source

- can contain an arbitrary number of primary light sources.
- supports all *Partially Coherent Light Sources* (except *Panel Type* and *Scanning Source*).
- supports coherent combination for polychromatic primary light sources.

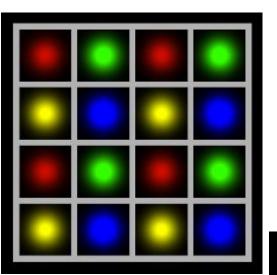

4×4 multicolor light matrix

Combination of the Grid Gaussian Planar Source with different wavelengths

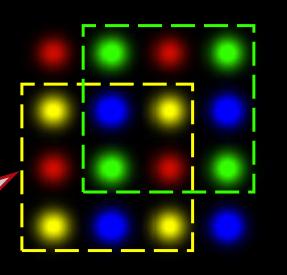

#### **Configuration of the Multiple Light Source**

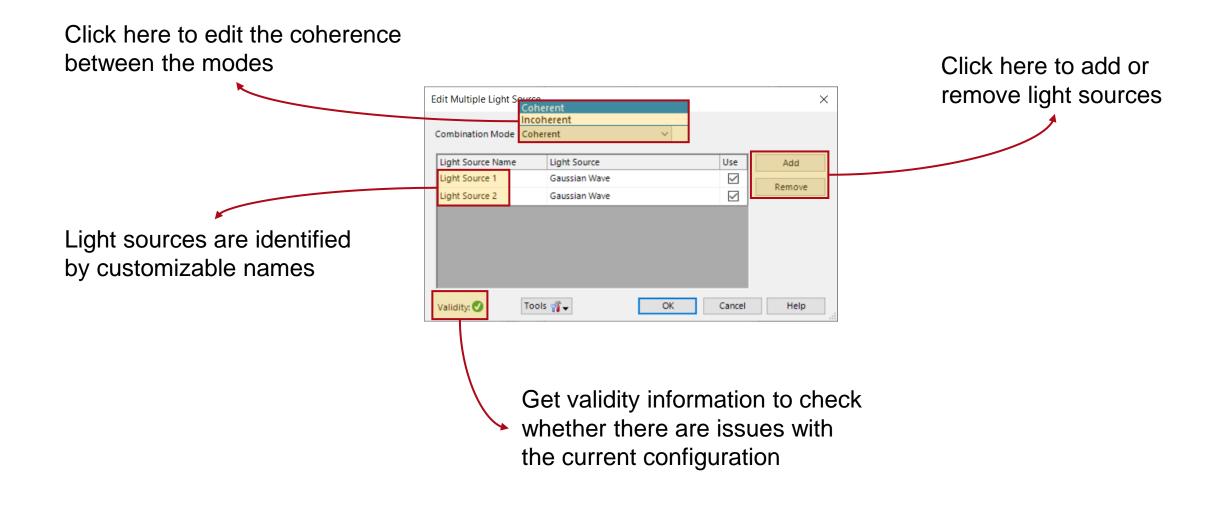

#### **Configuration of the Multiple Light Source**

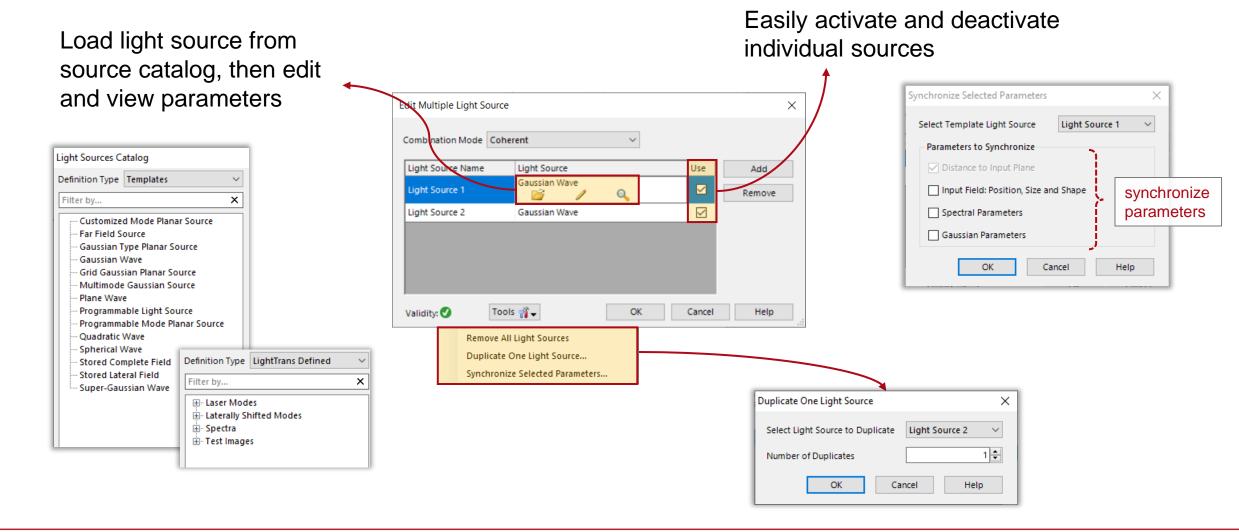

#### **Use Parameter Coupling to Link Parameters**

| Param |                                  | used as input (independent var | iable) and output (dependent va                  | ariable) of the coup | Use Paramet<br>Coupling                                          | Cour  | parameter parame | arameter Coupling feature is able to link the<br>eters of all the sources together, so that there is no<br>o define those parameters repeatedly. |
|-------|----------------------------------|--------------------------------|--------------------------------------------------|----------------------|------------------------------------------------------------------|-------|------------------|----------------------------------------------------------------------------------------------------|
| 1 2 7 | Object                           | Category                       | Parameter                                        | Use in Snippet       | Short Name                                                       | ^     |                  |                                                                                                    |
| i     |                                  |                                | Wavelength                                       |                      | Wavelength (# 1)                                                 |       |                  |                                                                                                    |
|       |                                  |                                | Weight                                           |                      | Weight (# 1)                                                     |       |                  |                                                                                                    |
|       |                                  |                                | Polarization Angle                               |                      | Polarization Angle (# 1)                                         |       |                  |                                                                                                    |
|       |                                  |                                | Distance to Input Plane                          |                      | Distance to Input Plane (# 1)                                    |       |                  |                                                                                                    |
|       |                                  |                                | Lateral Offset X                                 |                      | Lateral Offset X (# 1)                                           | Solo  | ct naramotor     | rs to be coupled                                                                                                    |
|       |                                  |                                | Lateral Offset Y                                 |                      | Lateral Offset Y (# 1)                                           | יסוסנ | ci parameter     | rs to be coupled                                                                                                    |
| -     |                                  |                                | Number of Rays X                                 |                      | Number of Rays X (# 1)                                           |       |                  |                                                                                                    |
|       |                                  | Light Source 1 (Gaussian       | Number of Rays Y                                 |                      | Number of Rays Y (# 1)                                           |       |                  |                                                                                                    |
| -     |                                  | Wave)                          | Oversampling Factor                              |                      | Oversampling Factor (# 1)                                        |       |                  |                                                                                                    |
|       |                                  |                                | Field Size Factor                                |                      | Field Size Factor (# 1)                                          |       |                  |                                                                                                    |
|       |                                  |                                | Relative Edge Width                              |                      | Relative Edge Width (# 1)                                        |       |                  |                                                                                                    |
|       |                                  |                                | Order X                                          |                      | Order X (# 1)                                                    |       |                  |                                                                                                    |
|       |                                  |                                | Order Y                                          |                      | Order Y (# 1)                                                    |       |                  |                                                                                                    |
|       |                                  |                                | Waist Radius X (1/e^2)<br>Waist Radius Y (1/e^2) |                      | Waist Radius X (1/e^2) (# 1)                                     |       |                  |                                                                                                    |
|       |                                  |                                | Offset between x- and y                          |                      | Waist Radius Y (1/e^2) (# 1)<br>Offset between x- and y-Plane (# | 1)    |                  |                                                                                                    |
|       | "Combined Light<br>Source" (# 0) |                                | Wavelength                                       |                      | Wavelength (# 2)                                                 | ·/    |                  | Edit Parameter Coupling X                                                                                                    |
|       |                                  |                                | Weight                                           |                      | Weight (# 2)                                                     |       |                  |                                                                                                    |
|       |                                  |                                | Polarization Angle                               |                      | Polarization Angle (# 2)                                         |       | Define ho        | Snippet Specification<br>Define the snippet which does the actual parameter coupling.                                                            |
|       |                                  |                                | Distance to Input Plane                          |                      | Distance to Input Plane (# 2)                                    |       | Denne no         |                                                                                                    |
|       |                                  |                                | Lateral Offset X                                 |                      | Lateral Offset X (# 2)                                           |       | th               |                                                                                                    |
|       |                                  |                                | Lateral Offset Y                                 |                      | Lateral Offset Y (# 2)                                           |       |                  | ne                                                                                                    |
|       |                                  |                                | Number of Rays X                                 |                      | Number of Rays X (# 2)                                           |       |                  |                                                                                                    |
|       |                                  | Light Source 2 (Gaussian       | Number of Rays Y                                 |                      | Number of Rays Y (# 2)                                           |       | parameter        | PTS Zedit Validity:                                                                                                    |
|       |                                  | Wave)                          | Oversampling Factor                              |                      | Oversampling Factor (# 2)                                        |       | •                |                                                                                                    |
|       |                                  |                                | Field Size Factor                                |                      | Field Size Factor (# 2)                                          |       | shall b          |                                                                                                    |
|       |                                  |                                | Relative Edge Width                              |                      | Relative Edge Width (# 2)                                        |       |                  |                                                                                                    |
| ····· |                                  |                                | Order X                                          |                      | Order X (# 2)                                                    |       | couple           | ed                                                                                                    |
| l     |                                  |                                | Order Y                                          |                      | Order Y (# 2)                                                    |       | 00 apro          |                                                                                                    |
| Ð     |                                  |                                | Waist Radius X (1/e^2)                           |                      | Waist Radius X (1/e^2) (# 2)                                     |       |                  |                                                                                                    |
|       |                                  |                                | Waist Radius Y (1/e^2)                           |                      | Waist Radius Y (1/e^2) (# 2)                                     |       |                  |                                                                                                    |
| -     |                                  |                                | Offset between x- and y                          |                      | Offset between x- and y-Plane (#                                 | 2) 🗸  |                  |                                                                                                    |
|       | Help Validity: 🦺                 | 1                              |                                                  |                      | < Back Next > F                                                  | nish  |                  | Help Validity: 1 i                                                                                                    |

## **Use Parameter Coupling to Link Parameters – Positioning**

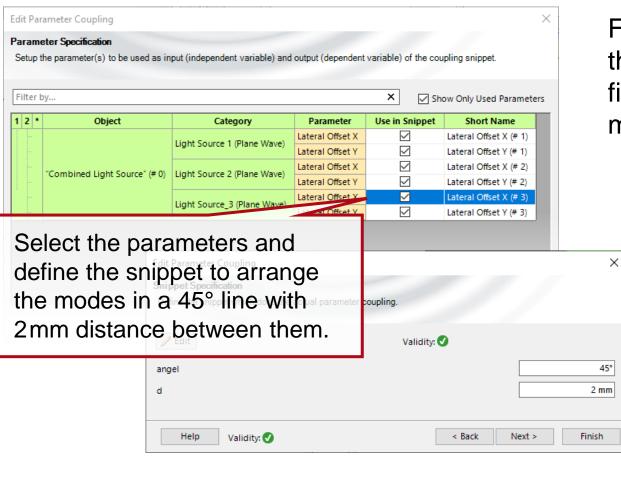

For example, use Parameter Coupling to fix the relative position of the fields, so that all fields will shift automatically with one movement.

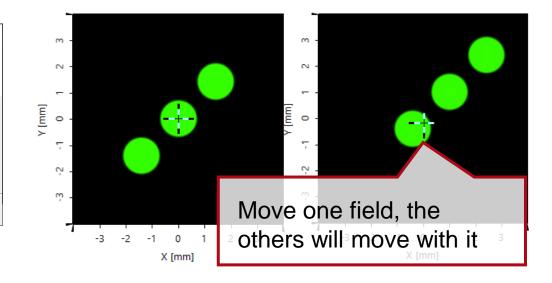

## Simulation of the Additive (Light) Color Primaries

The visible light spectrum encompasses those wavelengths between 380nm and 750nm, which produce colors ranging from purple to red. However, red, green and blue are considered primary colors, since their combination can generate almost all other colors.

In this example, the three primary colors are simulated using the multiple light source, and their mixing behavior is investigated.

Light Source

Plane Wave

Plane Wave

Plane Wave

Tools 🎢 🚽

 $\sim$ 

OK

Use

 $\checkmark$ 

 $\checkmark$ 

 $\checkmark$ 

Cancel

Add

Remove

Help

Edit Combined Light Source

Combination Mode Coherent

Light Source Name

Red

Green

Blue

Validity:

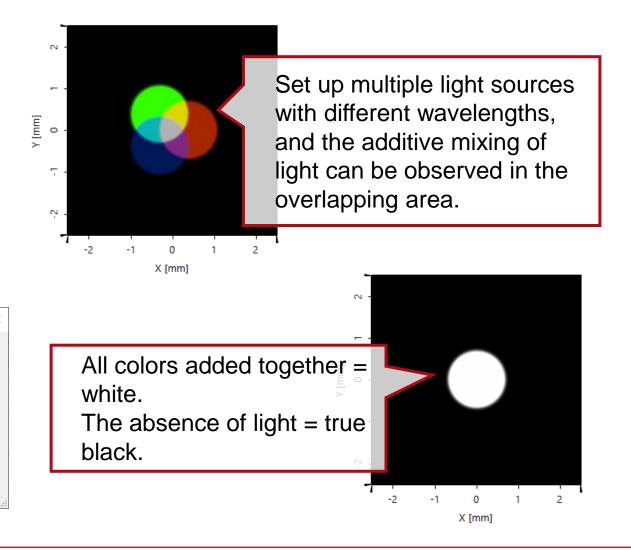

plane waves with

different wavelength

#### **Simulation of Coherence Effects**

Set up plane waves with different angles of incidence that therefore carry different linear phases.

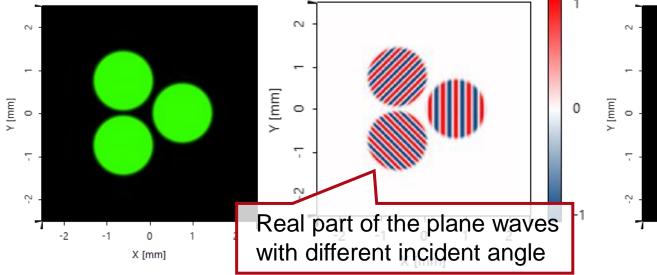

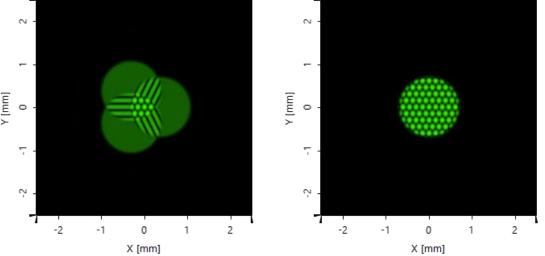

By shifting the position of the plane waves, the interference pattern at the overlapping areas can be observed.

| title            | Simulation of Multiple Light Sources with VirtualLab Fusion |  |  |  |  |  |
|------------------|-------------------------------------------------------------|--|--|--|--|--|
| document code    | SRC.0006                                                    |  |  |  |  |  |
| document version | 1.1                                                         |  |  |  |  |  |
| software edition | VirtualLab Fusion Basic                                     |  |  |  |  |  |
| software version | 2023.1 (Build 1.556)                                        |  |  |  |  |  |
| category         | Feature Use Case                                            |  |  |  |  |  |
| further reading  |                                                             |  |  |  |  |  |